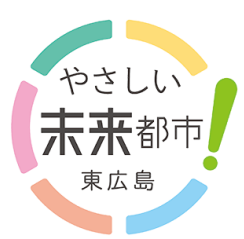

# **Portal do Cidadão**

O [Site Portal do Cidadão] é um novo serviço

de atendimento administrativo que conecta o cidadão à prefeitura.

 $\sim$  Avisos da prefeitura e informações úteis, serão enviadas através de e-mail ou Line.  $\sim$ 

## Recursos do Site do Portal do Cidadão

[Serviços próximos dos cidadãos] Oferecendo todos os serviços num único portal

### Notificação por Line

Para quem não tem Line, pode ser por e-mail.

#### **Multilingue**

Disponível em português, inglês, chinês e vietnamita.

Serviços principais ~ expansão sequencial ~

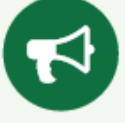

Ao cadastrar quais informações deseja, receberá por e-mail ou Line. Além disso, todos receberão informações sobre a vida, como avisos e ordens de evacuação.

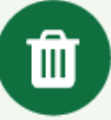

de Infância Avisos da prefeitura Calendário de lixo doméstico

Na véspera da coleta de lixo, avisaremos a data e o tipo de lixo (queimável, reciclável etc) por e-mail ou Line.

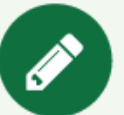

Estudo fundamental・Jardim

Ao registrar informações sobre crianças e escolas, poderá informar (faltas, atrasos, etc) para escolas e jardins de infância. ※Inscrição na escola

※O conteúdo entregue por e-mail ou Line está apenas em japonês. Se quiser ver em outro idioma que não o japonês, veja o verso

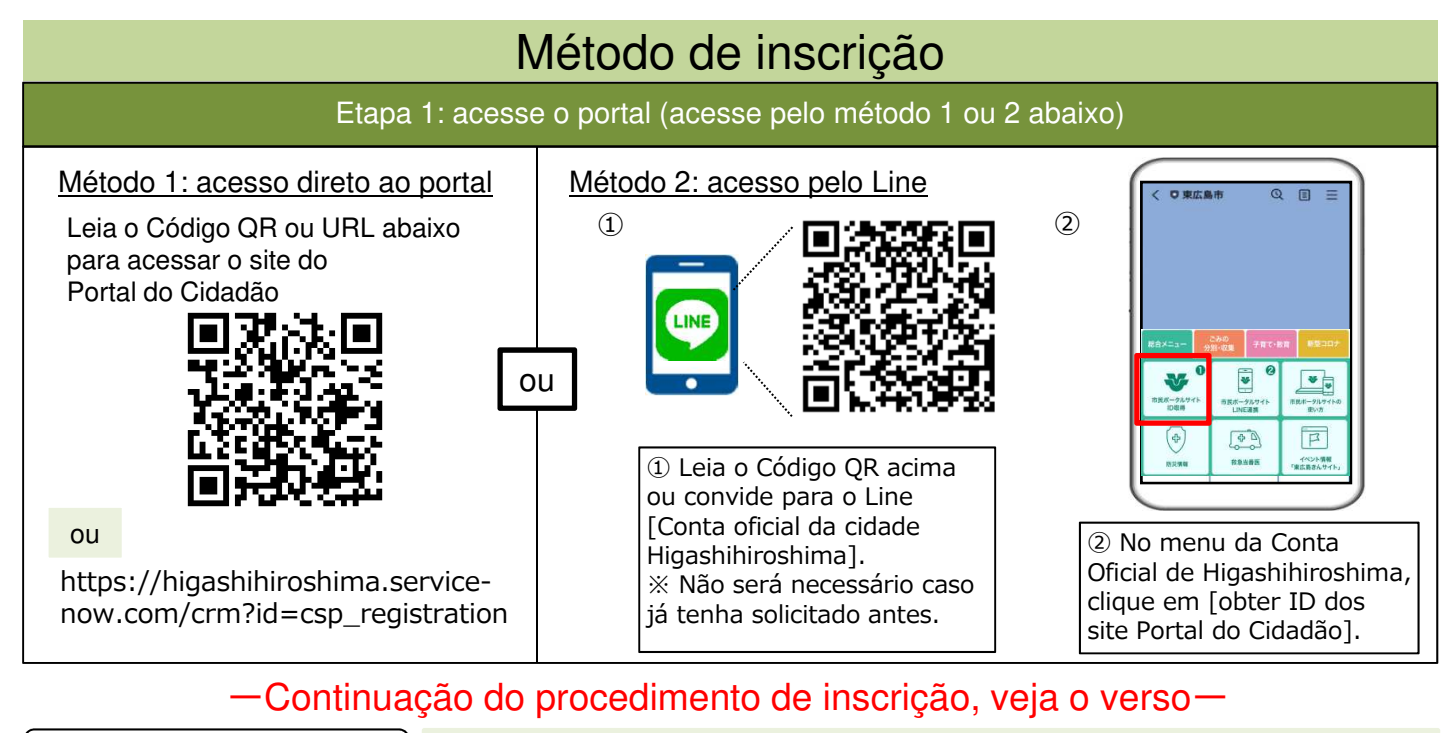

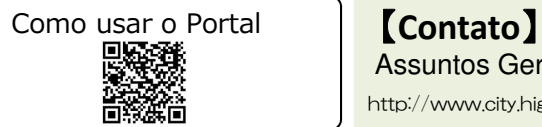

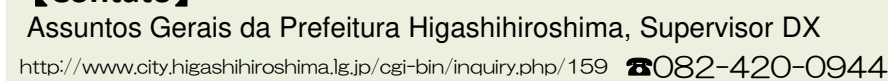

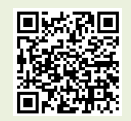

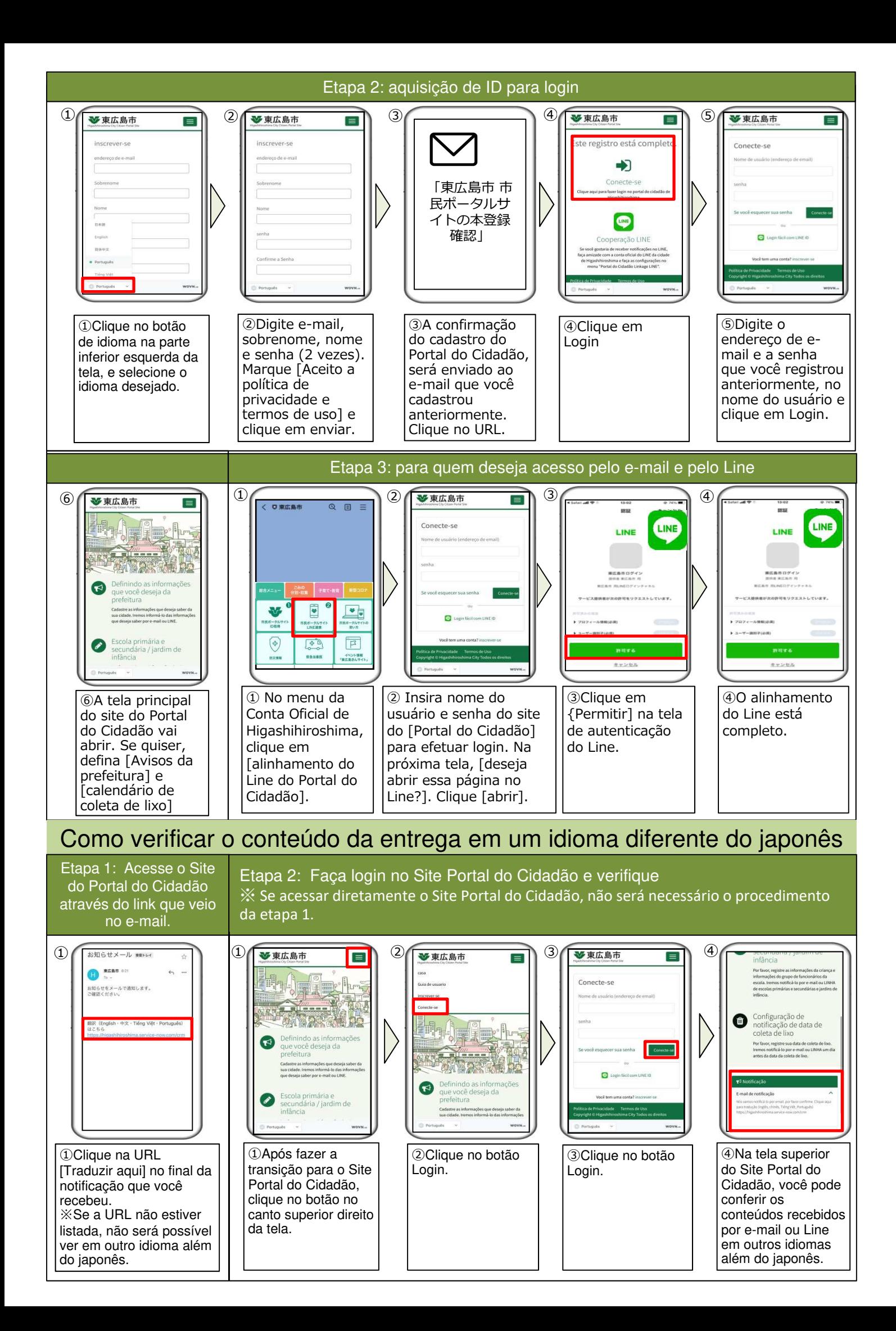